```
gap > th1 \mod 2 = CharacterTable(tb1, 2);true
                                     gap> tblmod2 = BrauerTable( tbl. 2 );<br>ga} and i2 = Grap frable Software for
                                     gap> libtbl:= CharacterTable( "M" );
      \sum_{n=1}^{\text{total}:1} \frac{1}{4} 13 14 4 CharacterTable( "M")<br>\sum_{n=1}^{\infty} (\sum_{n=1}^{\infty} CharacterTableRegular( 1 stall \sum_{n=1}^{\infty} ), \sum_{n=1}^{\infty} (\sum_{n=1}^{\infty} ), \sum_{n=1}^{\infty} (\sum_{n=1}^{\infty} ), \sum_{n=1}^{\infty} (fail
                                                                                              ring r1 = 32003, (x,y,z), ds;
                                     CharacterTable( "Sym(4)" )
                                     gap> ComputedBrauerTables(tbl);
                                                                                                            x^-(c-2)*y^c*(y^2+tx^2)^2;[, BrauerTable( Sym( [ 1 . 4 ] ), 2 \delta_{\text{phion}( \text{toprot})};
0<sub>7</sub>ring r2 = 32003, (x,y,z), dp;poly f = imp(r1, f);ideal j = jacob(f);
                                                                                              vdim(std(j));\Rightarrow 536
                                                                                              vdim(std(j+f));o7 : BettiTally
                                                                                            \Rightarrow 195
i8: peek t1timer=0; // reset timer
o8 = \text{BettiTally} \{ (0, 0, 0), 0 \} \Rightarrow 1 \}(1, {3, 3}, 6) \Rightarrow 2(2, {4, 5}, 9) => 4
                        (2, {5, 4}, 9) \Rightarrow 4(2, {7, 3}, 10) \Rightarrow 2(3, {4, 7}, 11) \Rightarrow 4(3, {5, 5}, 10) \Rightarrow 6\chi_{\text{C3}}^{(3)}, \chi_{\text{C4}}^{(7)}, \chi_{\text{D}}^{(4)} = \chi_{\text{D}}^{(4)} and Chevalley groups (4, \chi_{\text{C5}}^{(7)}, \chi_{\text{D}}^{(8)}), \chi_{\text{D}}^{(2)} => 2
                                                                  MEINOLF GECK
```
vol 10 2020

## ChevLie: Constructing Lie algebras and Chevalley groups

MEINOLF GECK

ABSTRACT: We present ChevLie-1.1, a module for Julia and, ultimately, the emerging OSCAR system. It provides functions for constructing simple Lie algebras and the corresponding Chevalley groups (of adjoint or other types), using a recently established approach via Lusztig's "canonical bases". These programs, combined with the Julia interface to SINGULAR, supply an efficient, user-friendly way to establish a key part of a new characterisation of Lusztig's "special" nilpotent orbits in simple Lie algebras.

<span id="page-1-1"></span>**1.** THE  $\epsilon$ -CANONICAL CHEVALLEY BASIS OF A LIE ALGEBRA. Let  $\mathfrak{g}$  be a finite-dimensional, simple Lie algebra over C. By the [c](#page-1-0)lassical Cartan–Killing theory (see [\[Humphreys 1978\]](#page-8-0)), one can associate with g a Dynkin diagram  $\Gamma$  (that is, one of the graphs in [Figure 1](#page-2-0) below) and g is, up to isomorphism, uniquely determined by  $\Gamma$ . Conversely, an elegant way to construct a Lie algebra g corresponding to such a diagram  $\Gamma$  is given by taking the quotient of the free Lie algebra on generators  $\{e_i, f_i \mid i \in I\}$ (where  $I$  is an index set for the nodes of  $\Gamma$ ) by the ideal generated by the Serre relations in [\[Humphreys](#page-8-0) [1978,](#page-8-0) (18.1)] (which only depend on  $\Gamma$ ). The general theory then shows that g has a basis

$$
B = \{h_i \mid i \in I\} \cup \{e_\alpha \mid \alpha \in \Phi\},\
$$

where the elements  $h_i := [e_i, f_i]$  ( $i \in I$ ) span a Cartan subalgebra  $\mathfrak{h} \subseteq \mathfrak{g}$ , the set  $\Phi$  is the root system determined by  $\Gamma$ , and the  $e_\alpha$  are chosen such that  $[h_i, e_\alpha] \in \mathbb{C}e_\alpha$  for all  $i \in I$ ; the  $e_\alpha$  are unique up to nonzero scalar multiples.

Now, for practical purposes, it is convenient to fix a choice of the elements  $e_\alpha$ . A general scheme for making such a choice is described in [\[Cohen et al. 2004,](#page-8-1) §3], for example; however, there is a certain amount of arbitrariness to it. Various ad hoc choices can also be found in the literature; see, for example, [\[Mizuno 1980,](#page-9-0) Table 12]. Here, we wish to advertise the fact that a natural choice for the  $e_{\alpha}$  is provided by Lusztig's work on "canonical bases".

For this purpose, we fix a function  $\epsilon : I \to \{\pm 1\}$  such that  $\epsilon(i) = -\epsilon(j)$  whenever  $i \neq j$  in *I* are joined by an edge in the Dynkin diagram  $\Gamma$ . Note that such functions exist since there are no closed paths in the diagram  $\Gamma$ . Since  $\Gamma$  is a connected graph, there are exactly two such functions; if  $\epsilon$  is one of them,

*MSC2010:* primary 20G40; secondary 17B45.

*Keywords:* Lie algebras, canonical bases, weighted Dynkin diagrams.

<span id="page-1-0"></span>ChevLie version 1.1

<span id="page-2-0"></span>42 Geck  $\sim\sim\sim$  ChevLie: Constructing Lie algebras and Chevalley groups

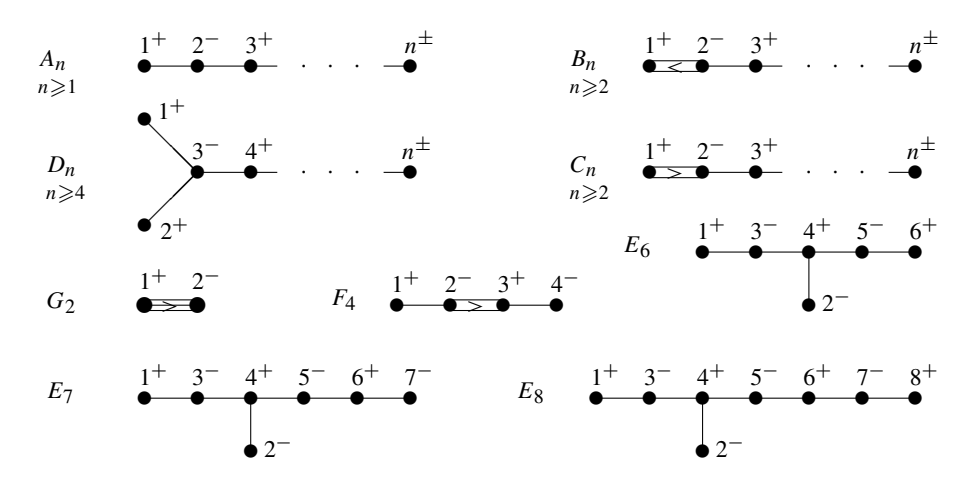

Figure 1. Dynkin diagrams.

then the other one is  $-\epsilon$ . In [Figure 1,](#page-2-0) we have specified such a function  $\epsilon$  by attaching a sign to each label. Now, having fixed  $\epsilon$ , we set

$$
u_i := -\epsilon(i)h_i \in \mathfrak{h} \qquad \text{for } i \in I.
$$

Then it is shown in [\[Lusztig 1990a;](#page-9-1) [1990b;](#page-9-2) [2017\]](#page-9-3) (see also [\[Geck 2017b\]](#page-8-2) for an alternative proof) that there is a natural choice for the  $e_\alpha$  such that the matrices of the linear operators

$$
ad(e_i) : \mathfrak{g} \to \mathfrak{g} \quad \text{and} \quad ad(f_i) : \mathfrak{g} \to \mathfrak{g} \qquad (i \in I)
$$

with respect to the basis  $B^{\epsilon} = \{u_i \mid i \in I\} \cup \{e_{\alpha} \mid \alpha \in \Phi\}$  of g have all their entries in  $\mathbb{Z}_{\geq 0}$ . In order to indicate the dependence on  $\epsilon$ , we shall write  $u_i = u_i^{\epsilon}$  for  $i \in I$  and  $e_\alpha = e_\alpha^{\epsilon}$  for  $\alpha \in \Phi$ . If we replace  $\epsilon$ by  $-\epsilon$ , then  $u_i^{-\epsilon} = -u_i^{\epsilon}$  for  $i \in I$  and  $e_{\alpha}^{-\epsilon} = -e_{\alpha}^{\epsilon}$  for  $\alpha \in \Phi$ . Thus, we have  $B^{-\epsilon} = -B^{\epsilon}$ .

There is a simple recursive algorithm for constructing the elements  $e^{\epsilon}_{\alpha}$ . First, we need some notation. Given  $\alpha, \beta \in \Phi$ ,  $\beta \neq \pm \alpha$ , we define integers  $p = p_{\alpha,\beta} \geq 0$  and  $q = q_{\alpha,\beta} \geq 0$  by the condition that

$$
\beta - q\alpha, \ldots, \beta - \alpha, \beta, \beta + \alpha, \ldots, \beta + p\alpha
$$

are all contained in  $\Phi$ , but  $\beta - (q + 1)\alpha \notin \Phi$  and  $\beta + (p + 1)\alpha \notin \Phi$ . Furthermore, for each  $i \in I$ , there is a unique  $\alpha_i \in \Phi$  such that  $e_{\alpha_i}$  is a scalar multiple of  $e_i$ . Then  $\Pi = {\alpha_i \mid i \in I}$  is a system of simple roots for  $\Phi$ . Every  $\alpha \in \Phi$  can be written uniquely as  $\alpha = \sum_{i \in I} n_i \alpha_i$  where either all  $n_i \in \mathbb{Z}_{\geq 0}$  or all  $n_i \in \mathbb{Z}_{\leq 0}$ . We set ht( $\alpha$ ) :=  $\sum_{i \in I} n_i$ , the "height" of  $\alpha$ . Note also that  $\Phi = -\Phi$ .

We now proceed as follows. If  $ht(\alpha) = 1$ , then  $\alpha = \alpha_i$  where  $i \in I$ . In this case, we set  $e_{\alpha_i}^{\epsilon} := \epsilon(i)e_i$ and  $e_{-\alpha_i}^{\epsilon} := -\epsilon(i) f_i$ . Now assume that  $h(\alpha) > 1$  and that  $e_{\pm\beta}^{\epsilon}$  has been already defined for all  $\beta \in \Phi$  with  $0 < ht(\beta) < ht(\alpha)$ . Then there is some  $i \in I$  such that  $\beta := \alpha - \alpha_i \in \Phi$ . In this case,  $e_{\pm\alpha}^{\epsilon}$  are defined by

$$
[e^{\epsilon}_{\alpha_i}, e^{\epsilon}_{\beta}] = \epsilon(i)(q_{\alpha_i, \beta} + 1)e^{\epsilon}_{\alpha} \text{ and } [e^{\epsilon}_{-\alpha_i}, e^{\epsilon}_{-\beta}] = -\epsilon(i)(q_{\alpha_i, \beta} + 1)e^{\epsilon}_{-\alpha}.
$$

(Note that, if ht( $\alpha$ ) > 1, then there may be several  $i \in I$  such that  $\alpha - \alpha_i \in \Phi$ ; but the whole point of the

construction is that the resulting set  $\{e_{\alpha}^{\epsilon} | \alpha \in \Phi\}$  does not depend on the choice of those *i*.) By [\[Geck](#page-8-2) [2017b,](#page-8-2) §5], we have

 $[e^{\epsilon}_{\alpha}, e^{\epsilon}_{\beta}] = \pm (q_{\alpha,\beta} + 1)e^{\epsilon}_{\alpha+\beta}$  whenever  $\alpha, \beta, \alpha + \beta \in \Phi$ .

Thus,  $B^{\epsilon} = \{u_i^{\epsilon} \mid i \in I\} \cup \{e_{\alpha}^{\epsilon} \mid \alpha \in \Phi\}$  is a particular Chevalley basis for g in the sense of [\[Humphreys](#page-8-0) [1978,](#page-8-0) §25]; it may be called the " $\epsilon$ -canonical Chevalley basis" of g.

<span id="page-3-0"></span>2. THE Julia MODULE ChevLie-1.1. The ChevLie package was originally developed in [\[GAP\]](#page-8-3) (see, e.g., [\[Geck 2020,](#page-8-4) §4] for a short description) and then rewritten and extended for Julia [\[Julia 2017\]](#page-9-4). On a Linux system, one can just load the ChevLie package into a Julia session:

```
julia> include("chevlie1r1.jl"); using .ChevLie
```
The central command in this module is the Julia constructor LieAlg, with various fields containing basic information about a Lie algebra of a given type (a Julia symbol like :g) and rank (a positive integer); just type ?LieAlg for further details and examples. In particular, there are fields holding the matrices (with entries in  $\mathbb{Z}_{\geqslant 0}$ , as discussed in [Section 1\)](#page-1-1) for the operators  $\text{ad}(e_i)$  and  $\text{ad}(f_i)$ .

```
julia> lie=LieAlg(:g,2)
#I dim = 14
LieAlg('G2')
julia> lie.cartan # the Cartan matrix given by the diagram
2x2 Array{Int8,2}:
  2 - 1-3 2
julia> println(lie.epsilon) # values of the epsilon function
Int8[1, -1]
julia> println(lie.roots) # the roots of the Lie algebra
Array{Int8,1}[[1, 0], [0, 1], [1, 1], [1, 2], [1, 3], [2, 3],
    [-1, 0], [0, -1], [-1, -1], [-1, -2], [-1, -3], [-2, -3]julia> size(lie.e_i[1]) # matrix representing ad(e_1)
(14, 14)
```
(The conventions for labelling the Dynkin diagrams are those in [Figure 1,](#page-2-0) which are the same as in CHEVIE [\[Geck et al. 1996\]](#page-8-5).) The complete list of all matrices for the linear operators  $\text{ad}(e_{\alpha}^{\epsilon}) : \mathfrak{g} \to \mathfrak{g}$  is obtained by the function canchevbasis. Even when dim g becomes large, this should cause no problems with computer memory, because (1) the matrices are extremely sparse (and stored as SparseArray) and (2) the entries are small integers (and stored as Int8). Once these matrices are available, one can easily compute the corresponding structure constants  $N_{\alpha,\beta}$  such that  $[e^{\epsilon}_{\alpha}, e^{\epsilon}_{\beta}] = N_{\alpha,\beta}e^{\epsilon}_{\alpha+\beta}$  for  $\alpha, \beta, \alpha+\beta \in \Phi$ . (One just needs to work out one nonzero entry in the matrix of the Lie bracket.) This is done by the function structconst. There is some very basic functionality for working with the corresponding Weyl group; see, e.g., allwords, reflsubgrp. (Much more functionality is available in [\[Gapjm.jl\]](#page-8-6).) We mention some further useful functions.

rep\_minuscule: returns a tuple of matrices representing the generators *ei*, *fi*, *h<sup>i</sup>* in a highest weight representation with a given minuscule weight; the available minuscule weights are contained in the field minuscule of a Lie algebra. The representing matrices are formed using the "canonical" models discussed in [\[Geck 2017a\]](#page-8-7).

chevrootelt: returns a generator, usually denoted  $x_\alpha(t)$  (where  $\alpha \in \Phi$  and t is an element in a field), for the Chevalley group associated with a Lie algebra and a given representation of it (adjoint or minuscule). See [\[Geck 2017b,](#page-8-2) §5] and [\[Geck 2017a,](#page-8-7) §5] for further details. This function (or rather, its precursor in the GAP version of our package) has been extensively applied in [\[Geck 2020\]](#page-8-4). There is also a function collect chevrootelts that applies Chevalley's commutator relations in order to collect an arbitrary product of  $x_\alpha(t)$ 's (for positive  $\alpha$ 's) into a normal form.

cross\_regular: returns a set of representatives (given by "Steinberg's cross section", see [\[Humphreys](#page-8-8) [1995,](#page-8-8) §4.15]) of the conjugacy classes of regular elements in a finite Chevalley group of simply connected type. Via the Jordan decomposition, this also yields a set of representatives of the semisimple conjugacy classes.

The online help (e.g., ?structconst, ?rep\_minuscule, ?chevrootelt and so on) contains further details, examples, and also references to related functions.

**3.** AN APPLICATION: SPECIAL NILPOTENT ORBITS. Let  $\mathfrak{g}$  be a simple Lie algebra, and let  $B^{\epsilon}$  =  $\{u_i^{\epsilon} \mid i \in I\} \cup \{e_{\alpha}^{\epsilon} \mid \alpha \in \Phi\}$  be the basis constructed in [Section 1.](#page-1-1) The classical Dynkin–Kostant theory (see [\[Humphreys 1995,](#page-8-8) §7.6]) shows that the nilpotent orbits in g are classified by weighted Dynkin diagrams; these are certain maps  $d: I \rightarrow \{0, 1, 2\}$ . In ChevLie, the complete list of all such weighted diagrams for g is returned by the function weighted\_dynkin\_diagrams, which simply implements the explicitly known descriptions of those diagrams in all cases (see [\[Carter 1985,](#page-8-9) §13.1]).

julia> lie=LieAlg(:f,4); wdd=weighted\_dynkin\_diagrams(lie) #I dim = 52 (Array{Int64,1}[[0, 0, 0, 0], [1, 0, 0, 0], [0, 0, 0, 1], [0, 1, 0, 0],  $[2, 0, 0, 0]$ ,  $[0, 0, 0, 2]$ ,  $[0, 0, 1, 0]$ ,  $[2, 0, 0, 1]$ ,  $[0, 1, 0, 1]$ ,  $[1, 0, 1, 0], [0, 2, 0, 0], [2, 2, 0, 0], [1, 0, 1, 2], [0, 2, 0, 2],$ [2, 2, 0, 2], [2, 2, 2, 2]],  $[24, 16, 13, 10, 9, 9, 7, 6, 6, 5, 4, 3, 3, 2, 1, 0]$ 

(The result is a tuple: the first component is the list of all *d*; the second component is the list of the numbers dim  $\mathcal{B}_e$  where  $\mathcal{B}_e$  is the variety of Borel subalgebras containing a nilpotent element *e* in the orbit parametrised by *d*.)

Now let us fix such a weighted diagram  $d: I \rightarrow \{0, 1, 2\}$ . We extend d to a function on  $\Phi$  by setting  $d(\alpha) := \sum_{i \in I} n_i d(i)$ , where  $\alpha \in \Phi$  and  $\alpha = \sum_{i \in I} n_i \alpha_i$  with  $n_i \in \mathbb{Z}$  for all  $i \in I$  (see [Section 1\)](#page-1-1). We set

$$
\Phi_j := \{ \alpha \in \Phi \mid d(\alpha) = j \} \quad \text{and} \quad \mathfrak{g}_d(j) := \langle e_\alpha \mid \alpha \in \Phi_j \rangle_{\mathbb{C}} \qquad (j = 1, 2).
$$

Then an element in the nilpotent orbit parametrised by  $d$  is contained in  $\mathfrak{g}_d(2)$ . Furthermore, we have  $[g_d(1), g_d(1)] \subseteq g_d(2)$ . Hence, given any linear map  $\lambda : g_d(2) \to \mathbb{C}$ , we obtain an alternating bilinear form

$$
\sigma_{\lambda} : \mathfrak{g}_d(1) \times \mathfrak{g}_d(1) \to \mathbb{C}, \qquad (x, y) \mapsto \lambda([x, y]).
$$

For sufficiently general  $\lambda$ , this bilinear form is known to be nondegenerate (see, e.g., [\[Geck 2018,](#page-8-10) Remark 3.5]). We can reformulate this property as follows.

The condition is empty if  $g_d(1) = \{0\}$ . Assume now that  $g_d(1) \neq \{0\}$ . Let  $\Phi_1 = \{\beta_1, \ldots, \beta_n\}$  and  $\Phi_2 = {\gamma_1, \ldots, \gamma_m}$ . Given  $\lambda : \mathfrak{g}_d(2) \to \mathbb{C}$ , we denote by  $\mathcal{G}_\lambda \in M_n(\mathbb{C})$  the Gram matrix of  $\sigma_\lambda$  with respect to the basis  $\{e_{\beta_1}^{\epsilon}, \ldots, e_{\beta_n}^{\epsilon}\}\$  of  $\mathfrak{g}_d(1)$ . We set  $x_l := \lambda(e_{\gamma_l}^{\epsilon})$  for  $1 \leq l \leq m$ . If  $1 \leq i, j \leq n$  and  $\beta_i + \beta_j \in \Phi$ , then let  $l(i, j) \in \{1, \ldots, m\}$  be such that  $\gamma_{l(i,j)} = \beta_i + \beta_j$ . Thus, we have

$$
(\mathscr{G}_{\lambda})_{ij} = \sigma_{\lambda}(e_{\beta_i}^{\epsilon}, e_{\beta_j}^{\epsilon}) = \begin{cases} N_{\beta_i, \beta_j} x_{l(i,j)} & \text{if } \beta_i + \beta_j \in \Phi, \\ 0 & \text{otherwise.} \end{cases}
$$

Then  $\sigma_{\lambda}$  is nondegenerate if and only if det( $\mathcal{G}_{\lambda}$ )  $\neq 0$ . Now, in the above description, we may replace the values  $x_l$  by (commuting) indeterminates  $X_l$  over  $\mathbb{Z}$ . Then we obtain a well-defined matrix

$$
\hat{\mathscr{G}}_d = (f_{ij}) \in M_n(\mathbb{Z}[X_1, \ldots, X_m])
$$

such that, for any  $\lambda : \mathfrak{g}_d(1) \to \mathbb{C}$ , the matrix  $\mathcal{G}_\lambda$  is obtained by specialising the indeterminate  $X_l$  to  $x_l = \lambda(e_{\gamma_l}) \in \mathbb{C}$  for  $1 \leq l \leq m$ . We call  $\hat{Q}_d$  the *generic Gram matrix* associated with *d*. (Note that  $\hat{Q}_d$ depends on the choice of  $\epsilon$ ; but if we replace  $\epsilon$  by  $-\epsilon$ , then  $\hat{Q}_d$  is replaced by  $-\hat{Q}_d$ .) The fact that  $\sigma_\lambda$  is nondegenerate for sufficiently general  $\lambda$  now simply means that the polynomial

$$
\hat{\delta}_d := \det(\hat{\mathcal{G}}_d) \in \mathbb{Z}[X_1, \ldots, X_m]
$$

is nonzero. We say that *d* is  $\delta$ -special if  $\hat{Q}_d$  is "integrally nondegenerate", that is, there exist integers  $z_1, \ldots, z_m \in \mathbb{Z}$  such that  $\hat{\delta}_d(z_1, \ldots, z_m) = \pm 1$ .

<span id="page-5-0"></span>Conjecture 3.1 [\[Geck 2018,](#page-8-10) 4.10]. *Let* O *be the nilpotent orbit corresponding to d. Then d is* δ*-special if and only if* O *is "special" in the sense of Lusztig* [*[1997](#page-9-5)*]*.*

According to Lusztig [\[1997\]](#page-9-5), special nilpotent orbits play a key role in several problems in representation theory, but they are "often regarded as rather mysterious objects". So the interest of the above conjecture lies in the fact that it would provide an intrinsic characterisation in terms of an integrality condition. The above conjecture is now known to hold (see [\[Geck 2018\]](#page-8-10) and [\[Dong and Yang 2019\]](#page-8-11)). The proof for Lie algebras of exceptional type relies on explicit computations, but [\[Geck 2018\]](#page-8-10) contains no details about how this can be done concretely on a computer. As these computations are now part of a proof of a general result, we believe it is useful to provide these details, where we use ChevLie and the Julia interface to SINGULAR [\[Greuel and Pfister 2002\]](#page-8-12), available via [\[OSCAR\]](#page-9-6).

First, the ChevLie function generic\_gram\_wdd returns  $\hat{\mathscr{G}}_d$  for a given weighted diagram  $d$ . (This uses the functions discussed in [Section 2.](#page-3-0))

```
julia> d=[1,0,1,2]; gr=generic_gram_wdd(lie,d)
(\text{Any}[0 \ 0 \ 0 \ : (1x2));0 \t0:(1x2):(2x3);0 : (-1x2) 0 0;
     :(-1x2):(-2x3) 0 0], [1, 3, 5, 6], [4, 8, 9])
```
(The result is a triple: the second and third component contains the lists of roots with  $d(\alpha) = 1$  and  $d(\alpha) = 2$ , respectively. The first component is the  $4 \times 4$ -matrix  $\hat{Q}_d$ ; its entries are formed using Julia symbols x1, x2, x3.) The function eval\_gram\_wdd evaluates the symbols x1, x2, x3 to actual elements in a field or a ring.

```
julia> println(eval gram wdd(gr,[1,1,1])) # all X i->1
[0 0 0 1; 0 0 1 2; 0 -1 0 0; -1 -2 0 0]
```
Now we are ready to verify [Conjecture 3.1](#page-5-0) for a given weighted diagram *d*. Suppose first that *d* is special in the sense of Lusztig. (Explicit lists of such *d* can be found in [\[Carter 1985,](#page-8-9) §13.4].) The strategy for verifying that *d* is δ-special is explained in [\[Geck 2018,](#page-8-10) Corollary 4.11]: we simply run through all possible vectors of values  $(z_1, \ldots, z_m) \in \{0, 1\}^m$  (starting with the vector 1, 1, ..., 1 and then increasing step by step the number of zeroes) until we find one such that  $det(\hat{Q}_d(z_1, \ldots, z_m)) = \pm 1$ . Of course, the number of vectors  $(z_1, \ldots, z_m)$  to test can quickly become enormous. In a sense, we are lucky because it turns out that, in all cases that we need to consider, this search is successful just after a few steps. In ChevLie, this procedure is implemented in the function gram\_wdd\_search:

```
julia> println(gram_wdd_search(lie,wdd[1][3],1))
#I [0, 0, 0, 1] # the diagram under consideration
#I prime=1, dim g(1)=8, dim g(2)=7, k = 0 1
# ---> search successful for characterstic exponent 1
Rational{Int64}[0//1, 1//1, 1//1, 1//1, 1//1, 1//1, 1//1]
```
(Here,  $k = 0, 1, \ldots$  indicates the number of zeroes in the vectors  $(z_1, \ldots, z_m)$ .) Thus, the above *d* (which is special by [\[Carter 1985,](#page-8-9)  $\S 13,4$ ]) is also  $\delta$ -special; an integer vector as required is given by (*z*1,*z*2,*z*3,*z*4,*z*5,*z*6,*z*7) = (0, 1, 1, 1, 1, 1, 1).

Conversely, assume that *d* is not special in the sense of Lusztig. Then the first idea would be to try to determine the polynomial  $\hat{\delta}_d$  explicitly. Some simplification can be achieved since  $\hat{\mathscr{G}}_d$  is skew-symmetric; consequently,  $\hat{\delta}_{\delta}$  is the square of the pfaffian of  $\hat{\mathscr{G}}_d$ . For example:

```
julia> import Singular # requires singular.jl, see [18]
julia> R,x=Singular.PolynomialRing(Singular.QQ,
                ["x"*string(i) for i in 1:5]; ordering=:lex)
julia> gr=generic_gram_wdd(lie,wdd[1][9]); # d=[0, 1, 0, 1]
julia> pfaffian(eval_gram_wdd(gr,x))
-3*x1*x4^2*x5 + 3*x2*x3*x4^2
```
Thus, we conclude that the above *d* (which is not special by [\[Carter 1985,](#page-8-9) §13,4]) is not  $\delta$ -special either, since  $\hat{\delta}_d(z_1, z_2, z_3, z_4, z_5)$  will be divisible by 3 for all  $z_i \in \mathbb{Z}$ .

Algorithm 1. A Julia/SINGULAR function for proving Proposition 5.10 of [\[Geck 2018\]](#page-8-10).

```
function prop510(lie,d,pr)
 gr=generic_gram_wdd(lie,d)
 n,m=length(gr[2]),length(gr[3])
 str=prod([string(i) for i in d])
 print("#I ",str,", dim g(1), g(2) = "n," "m," "-> sys "if n==0 || m==0 # trivial cases
   println("= 0"); return gr
 end
 xi=["x"*string(i) for i in 1:m]
 F=Singular.Fp(pr) # field Z/pZ
 R,x=Singular.PolynomialRing(F,xi; ordering=:lex)
 gr1=eval_gram_wdd(gr,x)
 vecs=[Singular.vector(R,[gr1[i,j] for j in 1:n]...) for i in 1:n]
 sy=Singular.syz(Singular.Module(R,vecs...))
 if Singular.iszero(sy)==true
   println("= 0")
 else
   println("not 0 (",Singular.ngens(sy)," gens)")
 end
 return sy
end
```
The above method works in most cases but there are weighted diagrams in type  $E_8$  where, e.g.,  $\hat{Q}_d \in$  $M_{30}(\mathbb{Z}[X_1,\ldots,X_{30}])$  and the computation of the pfaffian becomes infeasible. But the above example suggests that the reason for *d* not being  $\delta$ -special might be the fact that the polynomial  $\hat{\delta}_d$  becomes 0 upon reduction modulo a suitable prime *p*. (It turns out in the end that this is correct.) A. Steel and U. Thiel pointed out that this question can be approached by computing syzygies (via Groebner bases), instead of directly trying to compute  $\hat{\delta}_d$ ; see [\[Greuel and Pfister 2002,](#page-8-12) §2.8.7] for general background.

In ChevLie, this can be realised through the function prop510 in [Algorithm 1,](#page-7-0) which uses the interface singular.jl. In that function, we first assign the generic Gram matrix  $\hat{Q}_d$  to the variable gr. Then we form the polynomial ring  $R = \mathbb{F}_p[X_1, \ldots, X_m]$  where  $m = \dim \mathfrak{g}_d(2)$  and p is given by the argument pr. The symbols in  $\hat{\mathscr{G}}_d$  are evaluated to the variables  $X_i$ , which yields the new matrix gr1 over *R*. We turn the rows of that matrix into SINGULAR vectors and, finally, apply the SINGULAR function syz to the module spanned by those row vectors. If syz returns nonzero vectors, then we will have  $\hat{\delta}_d \equiv 0 \pmod{p}$ .

Now we can also handle the hard cases in type *E*8, which was first done by Steel and Thiel; see

[\[Geck 2018,](#page-8-10) Proposition 5.10]. We simply need to inspect the output of the following code (which takes less than a minute to run).

```
julia> lie=LieAlg(:e,8); wdd=weighted_dynkin_diagrams(lie)
julia> p2=[prop510(lie,d,2) for d in wdd[1]]; # prime p=2julia> p3=[prop510(lie,d,3) for d in wdd[1]]; # prime p=3julia> p5=[prop510(lie,d,5) for d in wdd[1]]; # prime p=5
```
In each case where *d* is not special, one verifies that there is a prime  $p \in \{2, 3, 5\}$  such that prop510 prints "syz not 0" and, hence, *d* is not δ-special either.

The original verification in [\[Geck 2018\]](#page-8-10) relied on a "naive" interface between GAP and SINGULAR: using the older GAP version of ChevLie one could produce the matrices  $\hat{\mathscr{G}}_d$  inside GAP, write them to a file in a format that could subsequently be read into SINGULAR, and finally perform the required syzygy computations in SINGULAR. With the new module ChevLie, all this can be done conveniently within Julia, together with the interface singular.jl. And everyone who wishes to do so, can easily verify the code and the computations.

SUPPLEMENT. The [online supplement](http://msp.org/jsag/2020/10-1/jsag-v10-n1-x05-ChevLie.jl) contains version 1.1 of ChevLie.

## REFERENCES.

- <span id="page-8-9"></span>[Carter 1985] R. W. Carter, *Finite groups of Lie type: Conjugacy classes and complex characters*, John Wiley & Sons, New York, 1985. [MR](http://msp.org/idx/mr/794307) [Zbl](http://msp.org/idx/zbl/0567.20023)
- <span id="page-8-1"></span>[Cohen et al. 2004] A. M. Cohen, S. H. Murray, and D. E. Taylor, ["Computing in groups of Lie type",](http://dx.doi.org/10.1090/S0025-5718-03-01582-5) *Math. Comp.* 73:247 (2004), 1477–1498. [MR](http://msp.org/idx/mr/2047097)
- <span id="page-8-11"></span>[Dong and Yang 2019] J. Dong and G. Yang, "Geck's Conjecture and the generalized Gelfand–Graev representations in bad characteristic", preprint, 2019. [arXiv](http://msp.org/idx/arx/1910.03764)
- <span id="page-8-3"></span>[GAP] The GAP Group, ["GAP – Groups, Algorithms, and Programming",](https://www.gap-system.org) available at https://www.gap-system.org.
- <span id="page-8-6"></span>[Gapjm.jl] J. Michel, ["Experimental port of some GAP functionality to Julia",](https://github.com/jmichel7/Gapjm.jl) Julia package, available at https://github.com/ jmichel7/Gapjm.jl.
- <span id="page-8-7"></span>[Geck 2017a] M. Geck, "Minuscule weights and Chevalley groups", pp. 159–176 in *Finite simple groups: thirty years of the atlas and beyond*, edited by M. Bhargava et al., Contemp. Math. 694, Amer. Math. Soc., Providence, RI, 2017. [MR](http://msp.org/idx/mr/3682597)
- <span id="page-8-2"></span>[Geck 2017b] M. Geck, ["On the construction of semisimple Lie algebras and Chevalley groups",](http://dx.doi.org/10.1090/proc/13600) *Proc. Amer. Math. Soc.* 145:8 (2017), 3233–3247. [MR](http://msp.org/idx/mr/3652779) [Zbl](http://msp.org/idx/zbl/1419.17018)
- <span id="page-8-10"></span>[Geck 2018] M. Geck, "Generalised Gelfand–Graev representations in bad characteristic?", 2018. [arXiv](http://msp.org/idx/arx/1810.08937)
- <span id="page-8-4"></span>[Geck 2020] M. Geck, ["Computing Green functions in small characteristic",](http://dx.doi.org/10.1016/j.jalgebra.2019.12.016) *J. Algebra* (2020).
- <span id="page-8-5"></span>[Geck et al. 1996] M. Geck, G. Hiss, F. Lübeck, G. Malle, and G. Pfeiffer, ["CHEVIE – a system for computing and processing](http://dx.doi.org/10.1007/BF01190329) [generic character tables",](http://dx.doi.org/10.1007/BF01190329) *Appl. Algebra Engrg. Comm. Comput.* 7:3 (1996), 175–210. [MR](http://msp.org/idx/mr/1486215) [Zbl](http://msp.org/idx/zbl/0847.20006)
- <span id="page-8-12"></span>[Greuel and Pfister 2002] G.-M. Greuel and G. Pfister, *A* Singular *[introduction to commutative algebra](http://dx.doi.org/10.1007/978-3-662-04963-1)*, Springer, 2002. [MR](http://msp.org/idx/mr/1930604) [Zbl](http://msp.org/idx/zbl/1023.13001)
- <span id="page-8-0"></span>[Humphreys 1978] J. E. Humphreys, *Introduction to Lie algebras and representation theory*, Graduate Texts in Mathematics 9, Springer, 1978. [MR](http://msp.org/idx/mr/499562)
- <span id="page-8-8"></span>[Humphreys 1995] J. E. Humphreys, *Conjugacy classes in semisimple algebraic groups*, Mathematical Surveys and Monographs 43, American Mathematical Society, Providence, RI, 1995. [MR](http://msp.org/idx/mr/1343976) [Zbl](http://msp.org/idx/zbl/0834.20048)
- <span id="page-9-4"></span>[Julia 2017] J. Bezanson, A. Edelman, S. Karpinski, and V. B. Shah, ["Julia: A fresh approach to numerical computing",](http://dx.doi.org/10.1137/141000671) *SIAM Review* 59:1 (2017), 65–98. [MR](http://msp.org/idx/mr/3605826) [Zbl](http://msp.org/idx/zbl/1356.68030)
- <span id="page-9-1"></span>[Lusztig 1990a] G. Lusztig, ["On quantum groups",](http://dx.doi.org/10.1016/0021-8693(90)90187-S) *J. Algebra* 131:2 (1990), 466–475. [MR](http://msp.org/idx/mr/1058558) [Zbl](http://msp.org/idx/zbl/1356.68030)

<span id="page-9-2"></span>[Lusztig 1990b] G. Lusztig, ["Quantum groups at roots of 1",](http://dx.doi.org/10.1007/BF00147341) *Geom. Dedicata* 35:1-3 (1990), 89–113. [MR](http://msp.org/idx/mr/1066560) [Zbl](http://msp.org/idx/zbl/0714.17013)

<span id="page-9-5"></span>[Lusztig 1997] G. Lusztig, ["Notes on unipotent classes",](http://dx.doi.org/10.4310/AJM.1997.v1.n1.a7) *Asian J. Math.* 1:1 (1997), 194–207. [MR](http://msp.org/idx/mr/1480994)

- <span id="page-9-3"></span>[Lusztig 2017] G. Lusztig, ["The canonical basis of the quantum adjoint representation",](http://dx.doi.org/10.4171/JCA/1-1-2) *J. Comb. Algebra* 1:1 (2017), 45–57. [MR](http://msp.org/idx/mr/3589909) [Zbl](http://msp.org/idx/zbl/1422.17019)
- <span id="page-9-0"></span>[Mizuno 1980] K. Mizuno, ["The conjugate classes of unipotent elements of the Chevalley groups](http://dx.doi.org/10.3836/tjm/1270473003) *E*7 and *E*8", *Tokyo J. Math.* 3:2 (1980), 391–461. [MR](http://msp.org/idx/mr/605099) [Zbl](http://msp.org/idx/zbl/0454.20046)
- <span id="page-9-6"></span>[OSCAR] ["OSCAR – A comprehensive open source computer algebra system for computations in algebra, geometry, and](https://oscar.computeralgebra.de/) [number theory",](https://oscar.computeralgebra.de/) available at https://oscar.computeralgebra.de/.

RECEIVED: 13 Jan 2020 REVISED: 17 Mar 2020 ACCEPTED: 21 Apr 2020

MEINOLF GECK:

[meinolf.geck@mathematik.uni-stuttgart.de](mailto:meinolf.geck@mathematik.uni-stuttgart.de)

IAZ – Lehrstuhl für Algebra, Universität Stuttgart, Stuttgart, Germany